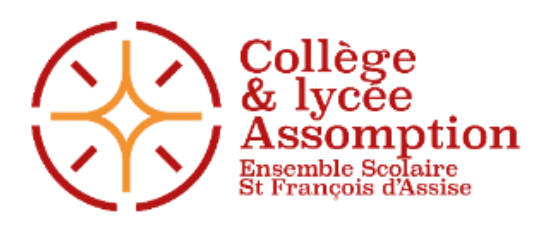

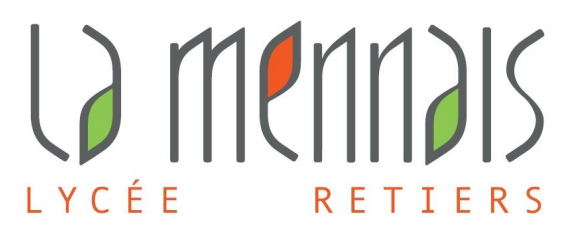

# **CHARTE DE L'USAGE DE L'INFORMATIQUE ET DES RÉSEAUX**

# **Collège - Lycée – CPGE Assomption Rennes-Retiers**

### **Domaine d'application**

Ces règles s'appliquent à tout utilisateur des ressources et réseaux informatiques de l'établissement y accédant depuis un ordinateur local ou distant (depuis le domicile, un autre site de l'établissement...).

On appelle utilisateur toute personne, quel que soit son statut : élève, enseignant, personnel, technicien, administratif, stagiaire, prestataire... appelée à utiliser les ressources informatiques et réseaux de l'établissement (y compris les utilisateurs de tablettes).

Tout utilisateur, lors de la cessation de son activité au sein de l'établissement, perd son habilitation à utiliser les moyens et ressources informatiques de l'établissement.

### **Accès au réseau**

Il y a lieu de considérer que toute personne travaillant ou étudiant dans l'établissement est un utilisateur potentiel des moyens ou ressources informatiques de l'établissement.

Tout utilisateur de ces moyens et ressources informatiques a le devoir de respecter les règles de l'établissement. La sécurité du réseau informatique de l'établissement passe par le respect de ces règles et la vigilance de chacun.

L'accès au réseau se fait sous la responsabilité du chef d'établissement. Notre établissement est lui-même soumis aux règles d'une utilisation légale des moyens informatiques et se doit de faire respecter la loi et les règles déontologiques en vigueur.

L'usage de ce réseau se fait dans le respect du règlement intérieur de l'établissement et de la charte de l'usage de l'informatique et des réseaux. Le non respect du règlement intérieur ou/et de la Charte de l'usage de l'informatique et des réseaux engage la responsabilité de l'utilisateur.

« Nul n'est censé ignorer la loi »

### **1. Conditions d'accès aux ressources informatiques**

L'utilisation des moyens informatiques pédagogiques du collège, du lycée et des prépas a pour objet exclusif de mener des activités pédagogiques, d'enseignement ou de recherche ou d'effectuer des recherches d'informations à but scolaire ou professionnel. Sauf autorisation préalable du Chef d'établissement, ces moyens ne peuvent être utilisés à d'autres fins (à l'exclusion de toutes utilisations à fin lucrative qui sont interdites).

Chaque utilisateur se voit attribuer un compte individuel ou collectif (nom d'utilisateur, mot de passe) qui lui permettra de se connecter au réseau pédagogique ou administratif.

Les mots de passe sont nominatifs, personnels et incessibles. Chaque utilisateur est responsable de l'utilisation qui en est faite. L'utilisateur préviendra le responsable informatique ou technique s'il soupçonne la violation de son compte.

# **2. Missions et devoirs des administrateurs**

L'ensemble des ordinateurs et réseaux pédagogiques est géré par un responsable informatique et un responsable technique.

Les administrateurs :

- gèrent le compte des utilisateurs et les informent sur les droits attribués à chacun,
- informent le Chef d'établissement et les responsables pédagogiques et éducatifs de toute anomalie ou manquement à la Charte constaté…,
- Possède les noms d'utilisateurs et mots de passes des utilisateurs (Pour une utilisation technique uniquement)
- A la possibilité de visualiser l'écran de chaque ordinateur de l'établissement et d'en prendre le contrôle afin d'assister l'utilisateur ou de faciliter des opérations de maintenance (La visualisation des écrans des ordinateurs du personnel n'est possible que depuis un poste d'administration informatique).

# **3. Respect de la déontologie informatique**

Chaque utilisateur s'engage à respecter les règles de déontologie informatique énoncées ci-dessous.

# **Principes de base**

L'utilisateur ne doit pas :

- masquer sa véritable identité sur le réseau local,
- usurper l'identité d'autrui ou s'approprier le mot de passe d'un autre utilisateur,
- introduire, modifier, altérer, falsifier, copier ou supprimer des informations ne lui appartenant pas,
- accéder à des informations appartenant à un autre utilisateur sans son autorisation,
- effectuer des activités accaparant les ressources informatiques et pénalisant la communauté (impression de gros documents, stockage de gros fichiers, encombrement de la boîte aux lettres électronique…),
- se livrer à des actes de piratage.

L'utilisateur doit respecter les règles :

- d'accès aux ressources informatiques,
- d'usage des matériels informatiques, notamment les procédures de connexion et déconnexion préconisées,
- prendre soin du matériel et des locaux mis à sa disposition,
- appliquer les règles de sécurité préconisées,
- informer un des administrateurs de toute anomalie matérielle ou logicielle constatée.

# **Respect de l'intégrité du système informatique**

L'utilisateur ne doit pas :

- effectuer des opérations pouvant nuire au fonctionnement normal du réseau,
- mettre en place un dispositif pour contourner la sécurité,
- installer de sa propre initiative des logiciels, modules additionnels, etc.
- réaliser des copies de tout logiciel autre que ceux du domaine public et d'en faire un usage non conforme aux prescriptions de son auteur ou de la société qui le met à disposition.
- introduire ou modifier frauduleusement des données,
- modifier la configuration du système sans autorisation,
- diffuser par le moyen du réseau des documents, images et oeuvres non libres de diffusion.

### **Usage des services Internet (Web, messagerie, forum, blog…)**

L'utilisateur ne doit pas :

- harceler ou porter atteinte à l'intégrité ou à la dignité humaine d'un autre utilisateur, notamment par l'intermédiaire de messages, textes ou images provocants,
- diffuser des informations :
	- o injurieuses ou diffamatoires
	- o pouvant porter atteinte à la vie privée ou aux droits et à l'image d'autrui,
	- o faisant l'apologie du racisme, de l'antisémitisme, de la pornographie, de la pédophilie et de la xénophobie ou pouvant porter atteinte à l'ordre public,
- consulter des sites à caractère immoral, xénophobe, raciste, pédophile, pornographique ou d'incitation à la violence.
- utiliser les groupes de discussion « chat » et « forum » ou télécharger des logiciels ou documents sans autorisation préalable sauf dans le cadre d'une activité pédagogique ou professionnelle.

Chaque titulaire d'une boîte électronique est responsable du contenu et de l'utilisation de cette dernière.

Un système de filtrage interdit l'accès à des sites non pertinents.

L'ensemble de ces règles et les noms des responsables à contacter en cas d'anomalie sont affichés à proximité des postes

### **4. Protection des personnes**

### **Respect du droit de propriété intellectuelle**

L'utilisateur et les administrateurs ne doivent pas :

- faire des copies de logiciels commerciaux non autorisées par la loi,
- installer ou utiliser des copies illégales,
- contourner les restrictions d'utilisation d'un logiciel.

### **Protection des libertés individuelles**

La création de tout fichier contenant des informations nominatives doit faire l'objet d'une autorisation préalable du Chef d'établissement de façon à respecter la procédure réglementaire (demande auprès de la Commission Nationale de l'Informatique et des Libertés). La divulgation ou le détournement des informations collectées sont interdits. Les personnes concernées doivent être informées préalablement de la constitution du fichier.

Toute personne qui procède au codage d'un texte qu'elle entend transmettre par la voie de télécommunication doit respecter les procédures prévues par la loi, d'autorisation ou d'agrément préalable, sous peine de sanctions pénales.

### **5. Publication sur les sites Internet et Intranet de l'établissement**

Toute publication sur les sites Internet et Intranet de l'établissement se fait sous le contrôle et la responsabilité de Chef d'établissement. Il convient de respecter la réglementation concernant la propriété intellectuelle, les droits d'auteur et l'ordre moral.

Les règles suivantes s'imposent à tous pour une publication sur le site Internet :

- La publication de toute photographie se fait après l'obtention de l'autorisation de chaque personne représentée (plus celle du représentant légal si elle est mineure).
- La publication de toute production se fait après autorisation du ou des auteurs (et de leur représentant légal). La réalisation de ce travail dans le cadre d'une activité pédagogique au sein de l'établissement ne dispense pas de cette autorisation.
- Les ressources doivent être originales et ne doivent pas être assujetties à des droits d'auteurs.
- Les informations diffusées ne doivent pas être erronées.
- La source des documents est clairement indiquée.
- Aucune publicité commerciale ne doit figurer.

Toute publication doit respecter les valeurs humaines et sociales (aucun document à caractère raciste, pornographique, publicitaire…) et le caractère propre de l'établissement.

L'ensemble du personnel s'engage à respecter le devoir de réserve.

### **6. Dans l'espace I.D**

Dans un but de documentation et de recherche, le CDI met des ordinateurs et des logiciels à la disposition de tous. Les professeurs documentalistes qui gèrent l'espace I.D et accueillent les élèves sont soucieux d'une gestion équitable et respectueuse des lois :

- ils attirent l'attention des élèves sur les questions éthiques liées à l'utilisation de l'informatique.
- en cas de sur-fréquentation, et en accord avec les équipes éducatives, les documentalistes établissent une hiérarchie dans les besoins des uns et des autres; aussi un règlement concernant les modalités d'accès aux postes est affiché dans le CDI.

### **7. Contrôle et sanctions**

Les demandes envoyées au réseau par les utilisateurs sont stockées dans un fichier « Log **»** (ce sont des fichiers d'historique d'évènements). Ce fichier peut être communiqué aux autorités judiciaires sur commission rogatoire. Le Chef d'établissement et les responsables pédagogiques et éducatifs se réservent la possibilité d'examiner le contenu des fichiers des élèves notamment en cas de violation soupçonnée des principes de cette charte. Les données de « log » concernant le personnel ne peuvent être examinées que par les autorités judiciaires sur commission rogatoire.

Chaque ordinateur « élève » possède un système de contrôle à distance qui permet aux professeurs et responsables pédagogiques de visualiser le travail effectué par les élèves.

Pendant un cours, chaque professeur est habilité à visionner les postes des élèves, sur son propre poste, afin de contrôler le bon déroulement du cours.

Le Chef d'établissement et les responsables pédagogiques et éducatifs ont pleine autorité sur les élèves pour prendre les mesures conservatoires nécessaires en cas de manquement à la présente charte et notamment l'interdiction totale ou partielle de l'utilisation des moyens informatiques et réseaux à titre temporaire ou définitif. Concernant le personnel, les mesures sont prises par le chef d'établissement.

Le non-respect des règles et obligations définies dans la présente charte ainsi que le non-signalement des tentatives de violation de son compte sont passibles de sanctions de nature

- **disciplinaire** : propres à l'établissement. Cf. Règlement intérieur
- **civile et pénale** : des condamnations civiles prévues par les textes
- **législatives et réglementaires** en vigueur peuvent être encourues

Nom de l'élève :……………………………………… Prénom de l'élève : ………………………………..

A pris connaissance de la charte informatique et l'accepte.

à Retiers le ………………….

Signature représentant légal: Signature élève: